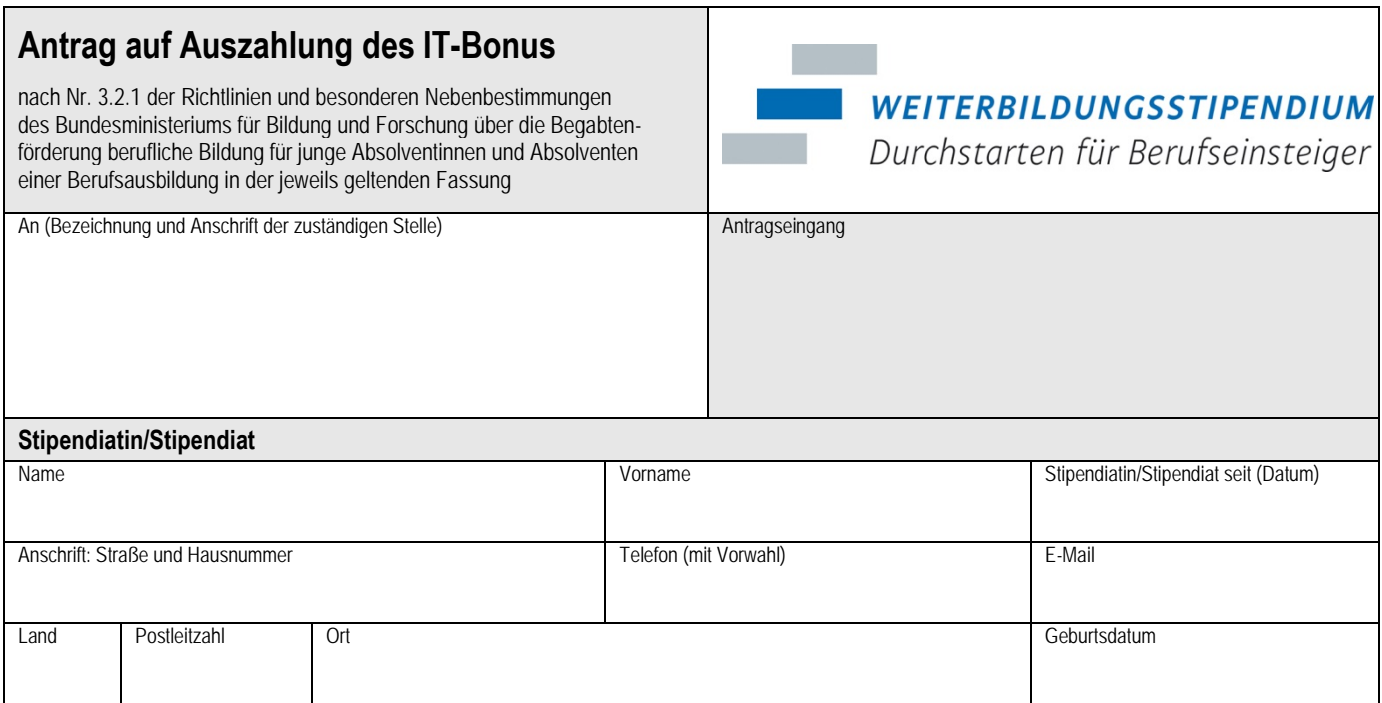

Zu meinem Antrag auf Förderung der nachfolgend benannten Weiterbildungsmaßnahme:

beantrage ich den IT-Bonus im Rahmen meines Weiterbildungsstipendiums.

Die Anschaffung eines Computers ist einmalig im ersten Förderjahr förderfähig mit bis zu 250 Euro (IT-Bonus).

Förderfähig sind Geräte, die ein sinnvolles Arbeiten ermöglichen: Desktop-PCs, Notebooks, Convertibles und Tablets ab einer Bildschirmdiagonale von 12'' (30 cm), sofern sie über eine Tastatur (nicht Bildschirmtastatur) verfügen. Selbstbausätze und Peripheriegeräte wie Drucker, Monitore (z. B. als Nachkauf), externe Festplatten o. ä. sind nicht förderfähig.

Der IT-Bonus wird nach Vorlage einer Rechnung/Quittung mit Name und Adresse des Verkäufers, Bezeichnung des Computers **inkl. Angaben der technischen Daten** (s.o.), Betrag, Name und Adresse des Stipendiaten auf das im o. a. Antrag angegebene Konto ausgezahlt. Eine zusätzliche Fördervereinbarung ist nicht erforderlich.

**Voraussetzungen für die Gewährung des IT-Bonus** (alle Bedingungen müssen erfüllt sein!)**:** 

Das Gerät entspricht den o. a. technischen Anforderungen.

Der Kauf des Gerätes erfolgt nach Aufnahme in das Weiterbildungsstipendium.

Der Kauf des Gerätes erfolgt vor oder während der Weiterbildung im Jahr der Aufnahme – nicht danach.

Der IT-Bonus wird nur im Zusammenhang mit einer beantragten Weiterbildung gezahlt.

Die Weiterbildung beginnt spätestens am 31.12. des Aufnahmejahres.

Die Antragstellung für den IT-Bonus erfolgt im Jahr der Aufnahme.

Der IT-Bonus ist unabhängig von den für die Weiterbildung notwendigen Arbeitsmitteln. Im Übrigen gelten die Bestimmungen der Vereinbarung zur Förderung der o. a. Weiterbildung.

Ich versichere die Vollständigkeit und Richtigkeit meiner Angaben.

Ort Datum Datum Unterschrift

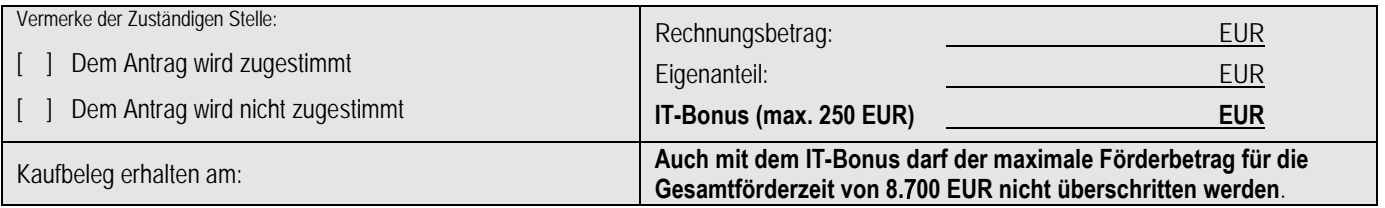